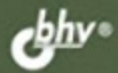

Д. КОЛИСНИЧЕНКО

# **САМОУЧИТЕЛЬ** системного администратора Linux

Дистрибутивы Fedora 13, Mandriva 2010.1 Spring, openSUSE 11.3, **Ubuntu 10** 

Установка и настройка операционной системы

Подробное рассмотрение файловой **CHCTOMM LinUX** 

Настройка сети и маршрутизации без конфигураторов

Брандмауэры iptables и ebtables, chroot-окружение

Настройка серверов: Web, FTP, DNS, **DHCP, почтового и сервера баз данных** Прокси-серверы Squid и SquidGuard

Linux-copsop a Windows-com: csoñ среди чужих

Виртуальные частные сети (VPN)

Создание LiveCD

Сетевой сканер птар

Система управления доступом Тотоуо Защита и оптимизация Linux-сервера Автоматизация задач с помощью bash Программные RAID-массивы

**CARMMH СИСТЕМНЫЙ АДМИНИСТРАТОР** 

УДК 681.3.06 ББК 32.973.26-018.2

К60

#### **Колисниченко Д. Н.**

К60 Самоучитель системного администратора Linux. — СПб.: БХВ-Петербург, 2011. — 544 с.: ил. — (Системный администратор)

ISBN 978-5-9775-0639-7

Описаны основы сетевого взаимодействия, планирование и монтаж сети (Ethernet и Wi-Fi), настройка сети и маршрутизации без конфигураторов. Даны примеры настройки различных типов серверов: Web, FTP, DNS, DHCP, почтового сервера, сервера баз данных. Рассмотрены дистрибутивы Fedora 13, Mandriva 2010.1 Spring, openSUSE 11.3, Ubuntu 10, файловая система Linux, установка и базовая настройка Linux, а также связки Apache + MySQL + PHP. Особое внимание уделено защите сетевых сервисов и оптимизации работы сервера: использованию брандмауэров iptables и ebtables, прокси-серверов Squid и SquidGuard, созданию chrootокружения, управлению доступом с помощью системы Tomoyo, настройке VPN-сервера, аудиту сети при помощи сетевого сканера nmap. Приведены практические рекомендации по стратегии администрирования и уходу за аппаратными средствами, работе Linux-сервера в Windows-сети, созданию LiveCD, автоматизации задач с помощью bash, использованию программных RAIDмассивов.

*Для администраторов Linux*

УДК 681.3.06 ББК 32.973.26-018.2

#### **Группа подготовки издания:**

Главный редактор *Екатерина Кондукова* Зам. главного редактора *Евгений Рыбаков* Зав. редакцией *Григорий Добин* Компьютерная верстка *Натальи Караваевой* Корректор *Виктория Пиотровская* Дизайн серии *Инны Тачиной* Оформление обложки *Елены Беляевой* Зав. производством *Николай Тверских* 

Лицензия ИД № 02429 от 24.07.00. Подписано в печать 03.11.10. Формат  $70\times 100^{1/16}$ . Печать офсетная. Усл. печ. л. 43,86. Тираж 1800 экз. Заказ № "БХВ-Петербург", 190005, Санкт-Петербург, Измайловский пр., 29.

Санитарно-эпидемиологическое заключение на продукцию № 77.99.60.953.Д.005770.05.09 от 26.05.2009 г. выдано Федеральной службой по надзору в сфере защиты прав потребителей и благополучия человека.

> Отпечатано с готовых диапозитивов в ГУП "Типография "Наука" 199034, Санкт-Петербург, 9 линия, 12.

# Оглавление

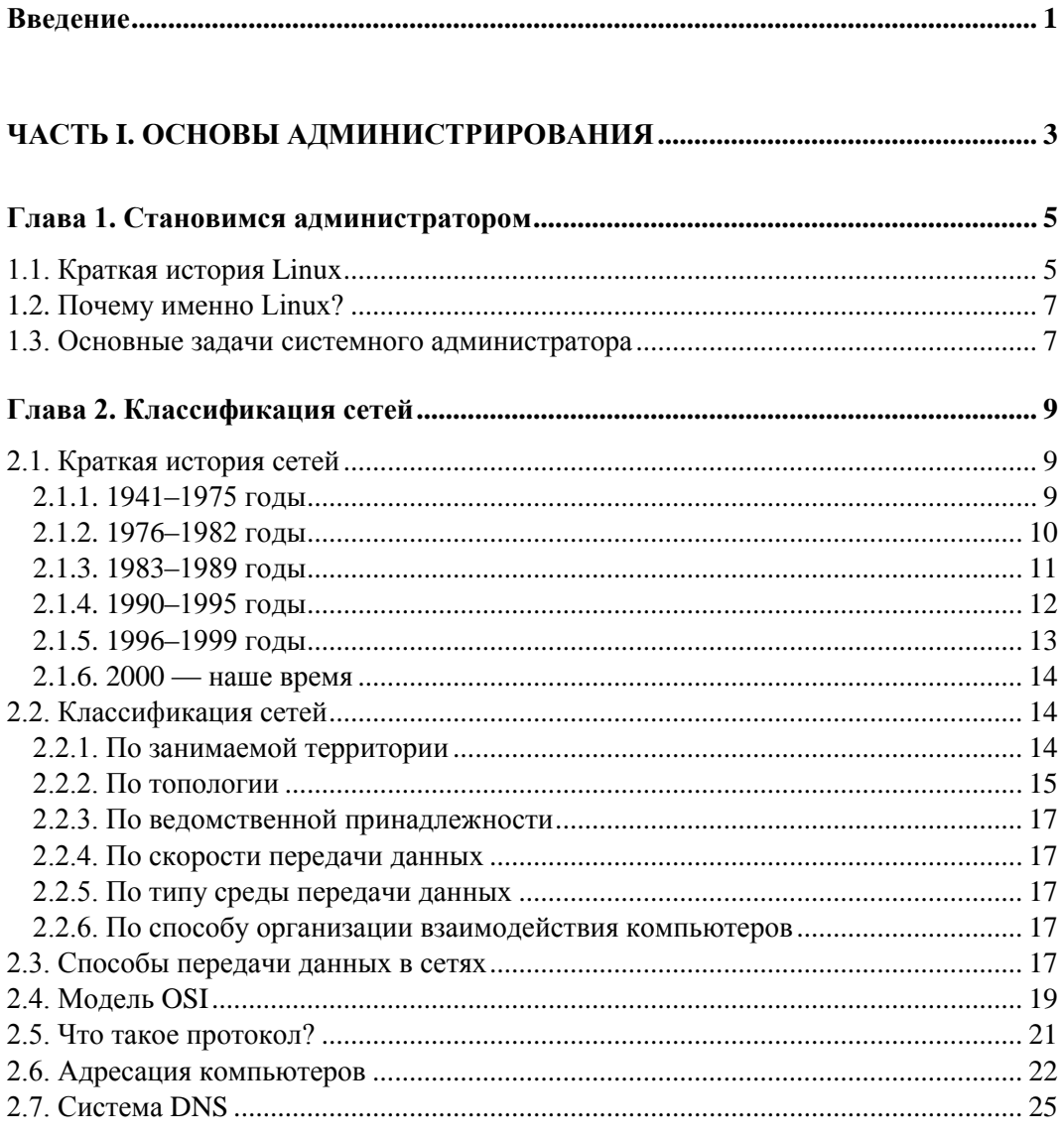

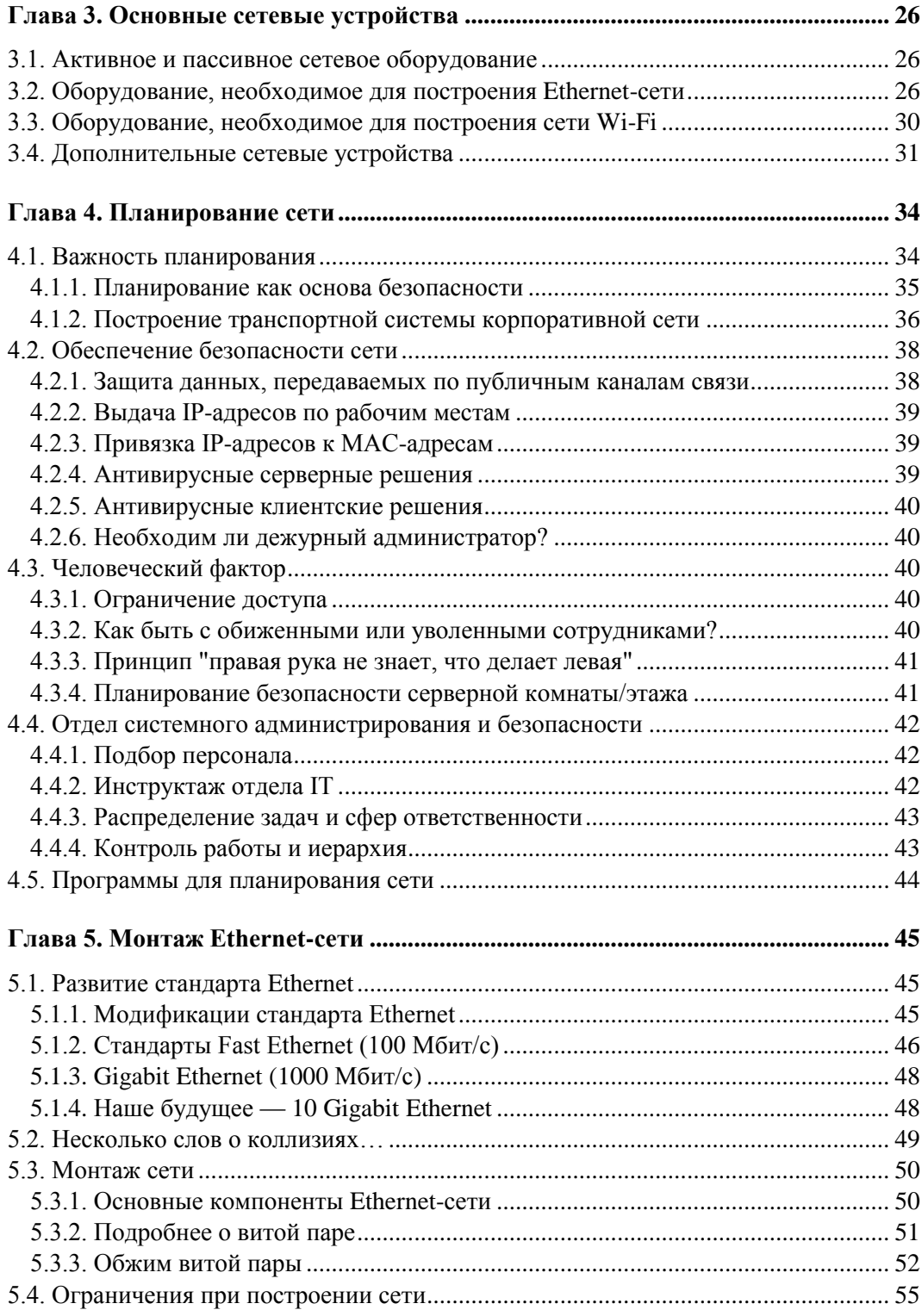

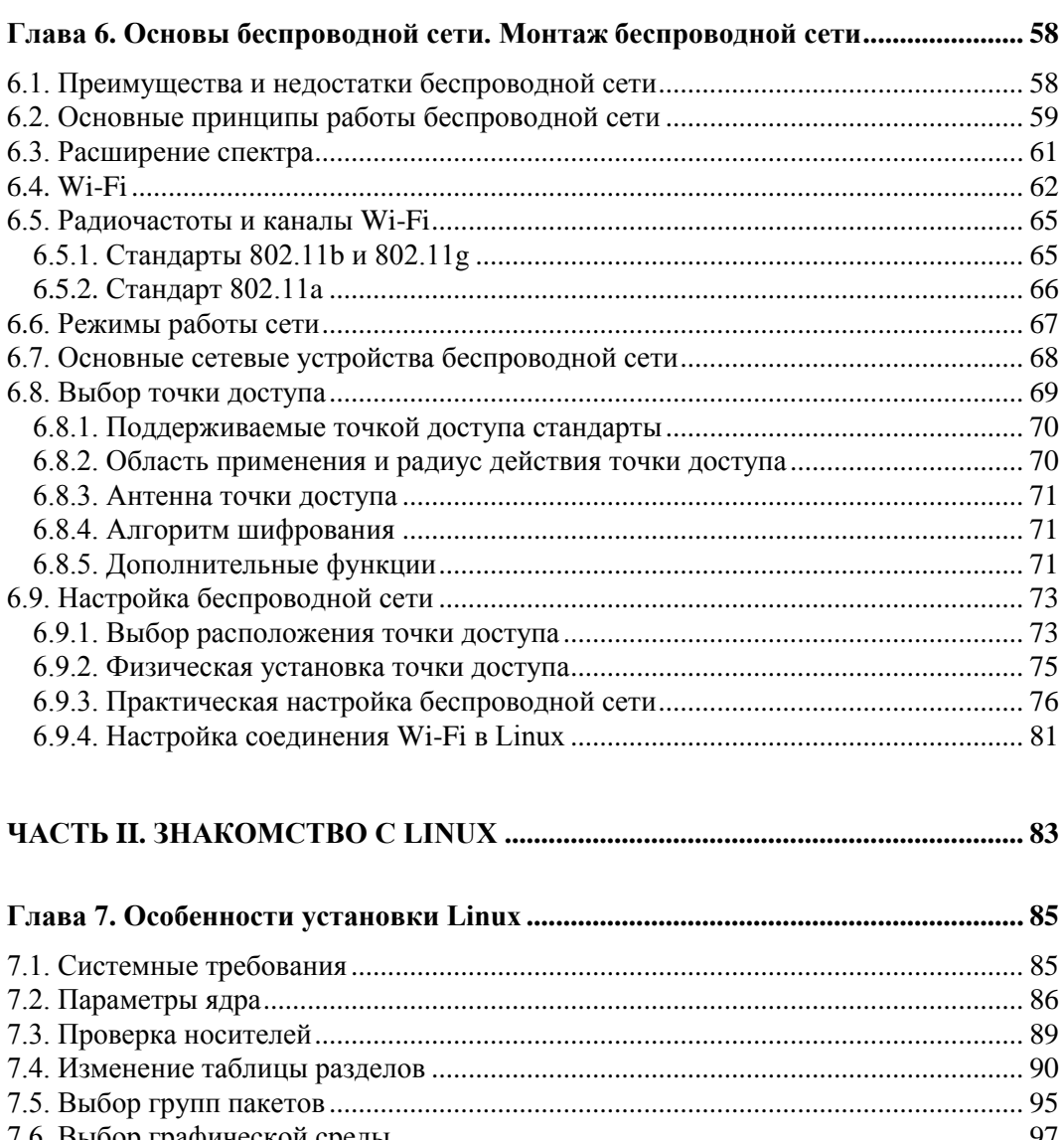

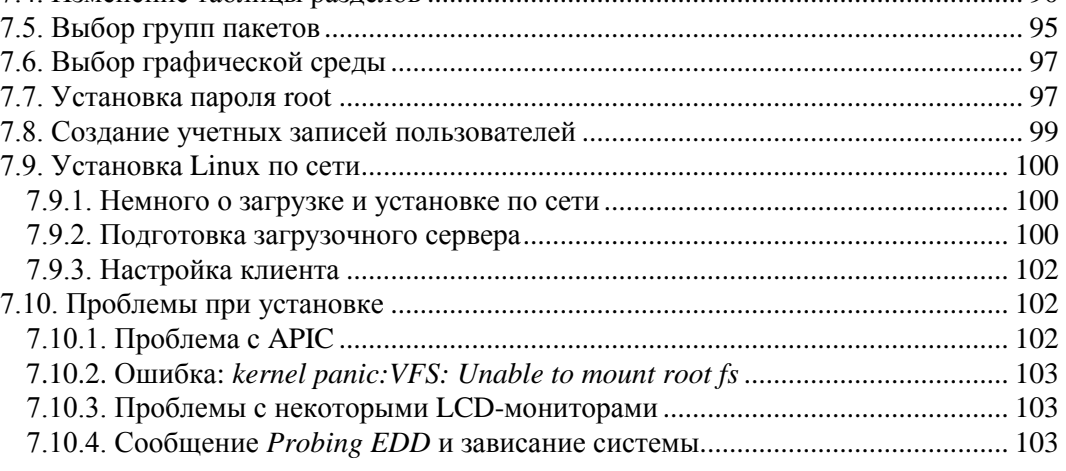

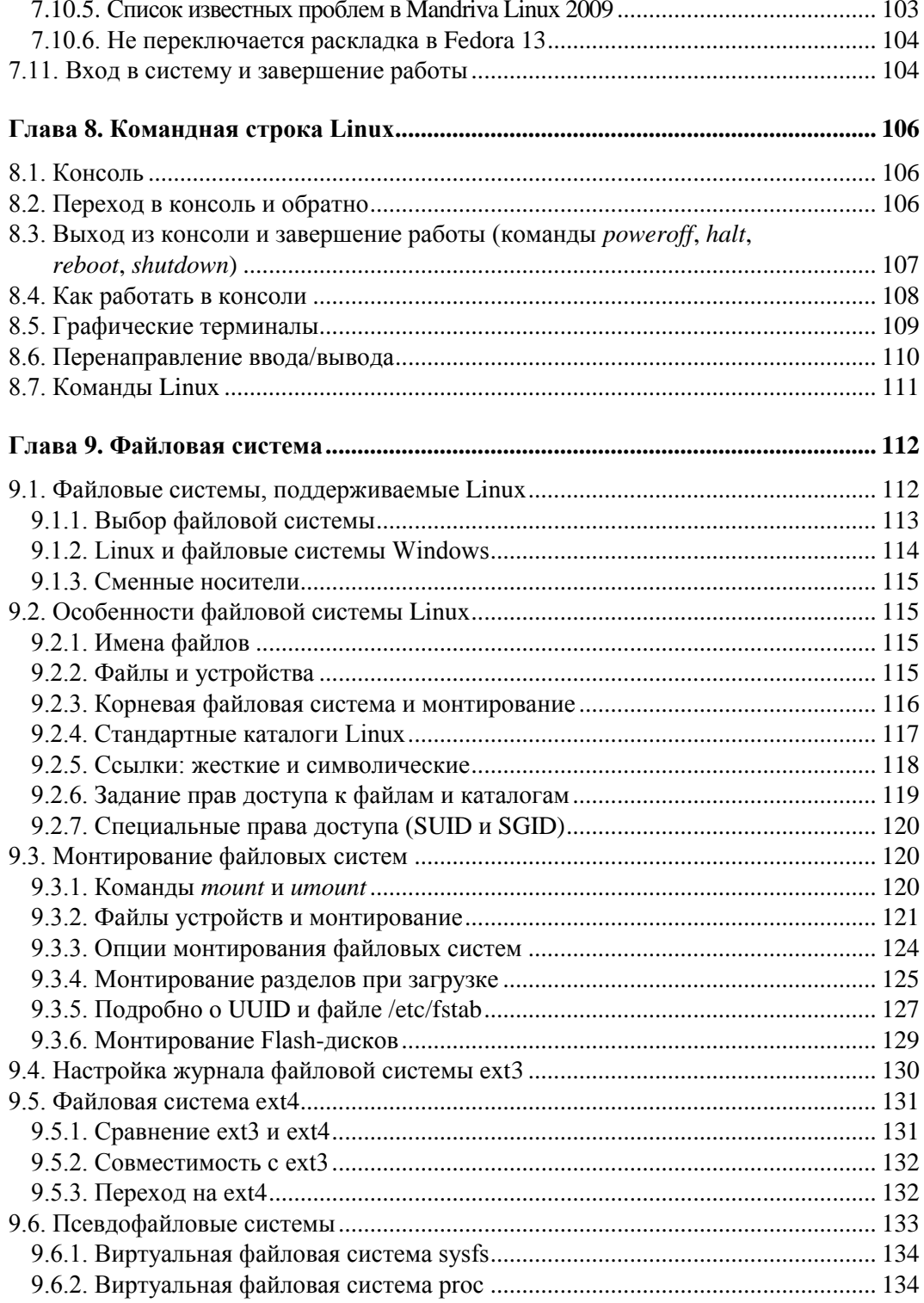

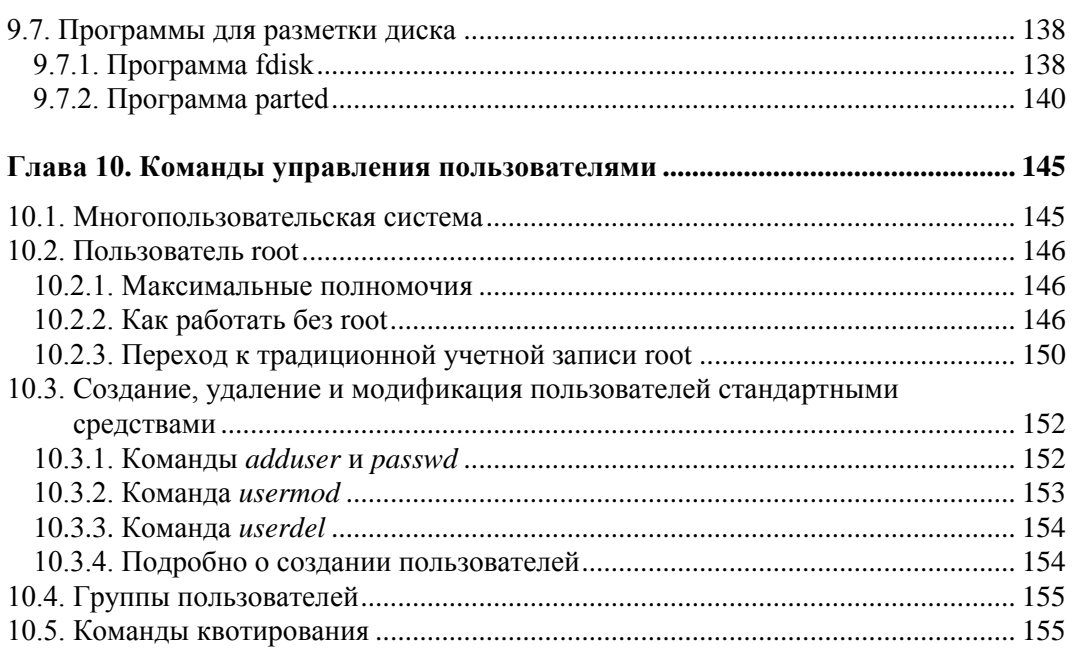

#### **ЧАСТЬ III. НАСТРОЙКА СЕТИ В LINUX........................................................... 159**

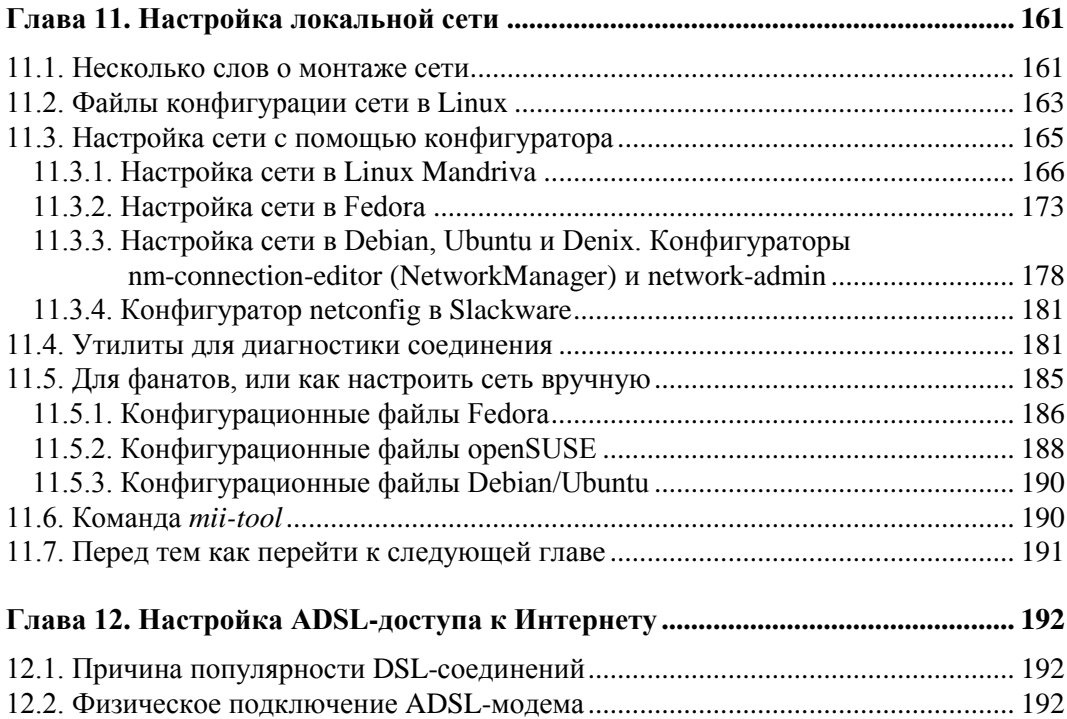

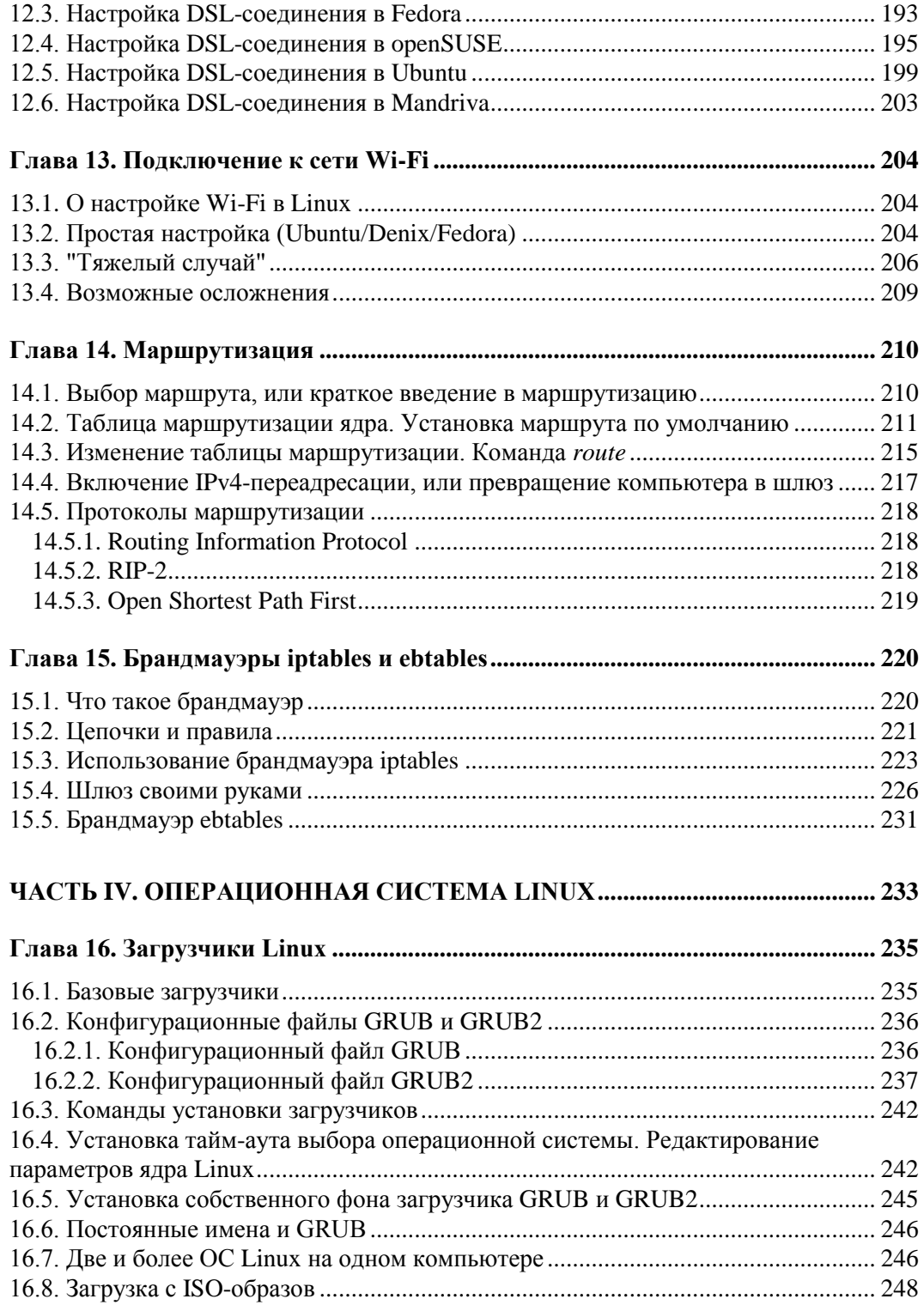

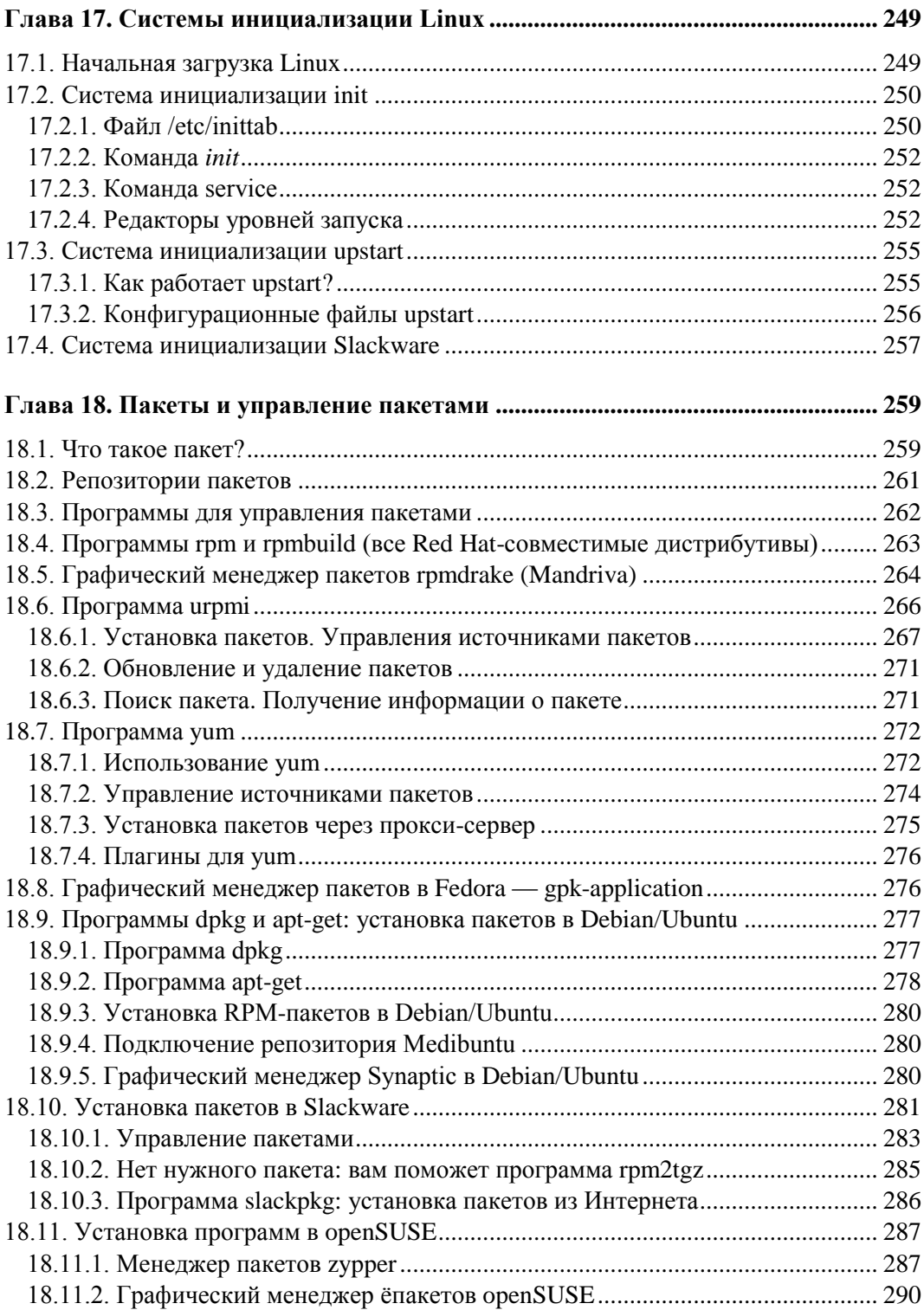

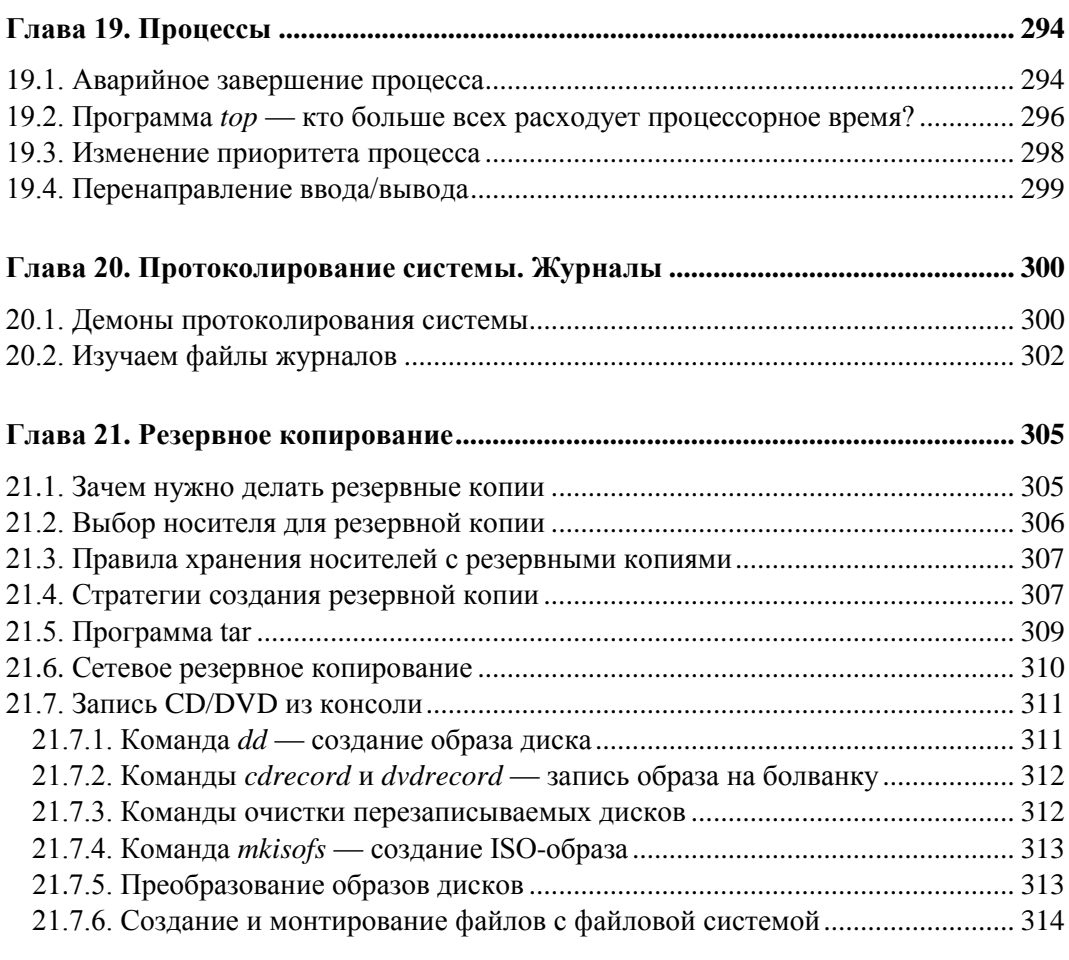

#### **Глава 22. Автоматизация выполнения задач.**

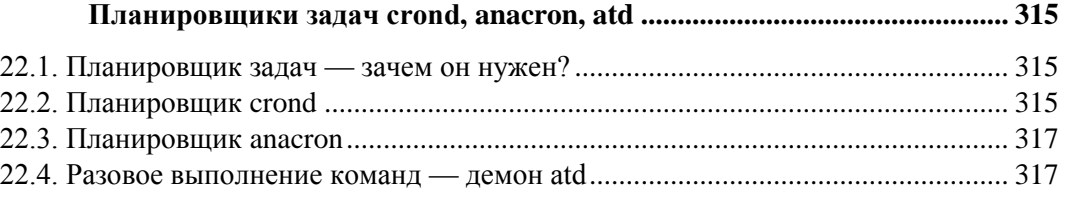

#### **ЧАСТЬ V. ЛОКАЛЬНАЯ БЕЗОПАСНОСТЬ LINUX-СЕРВЕРА...................... 319**

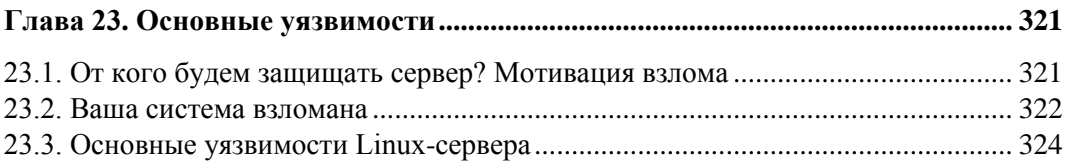

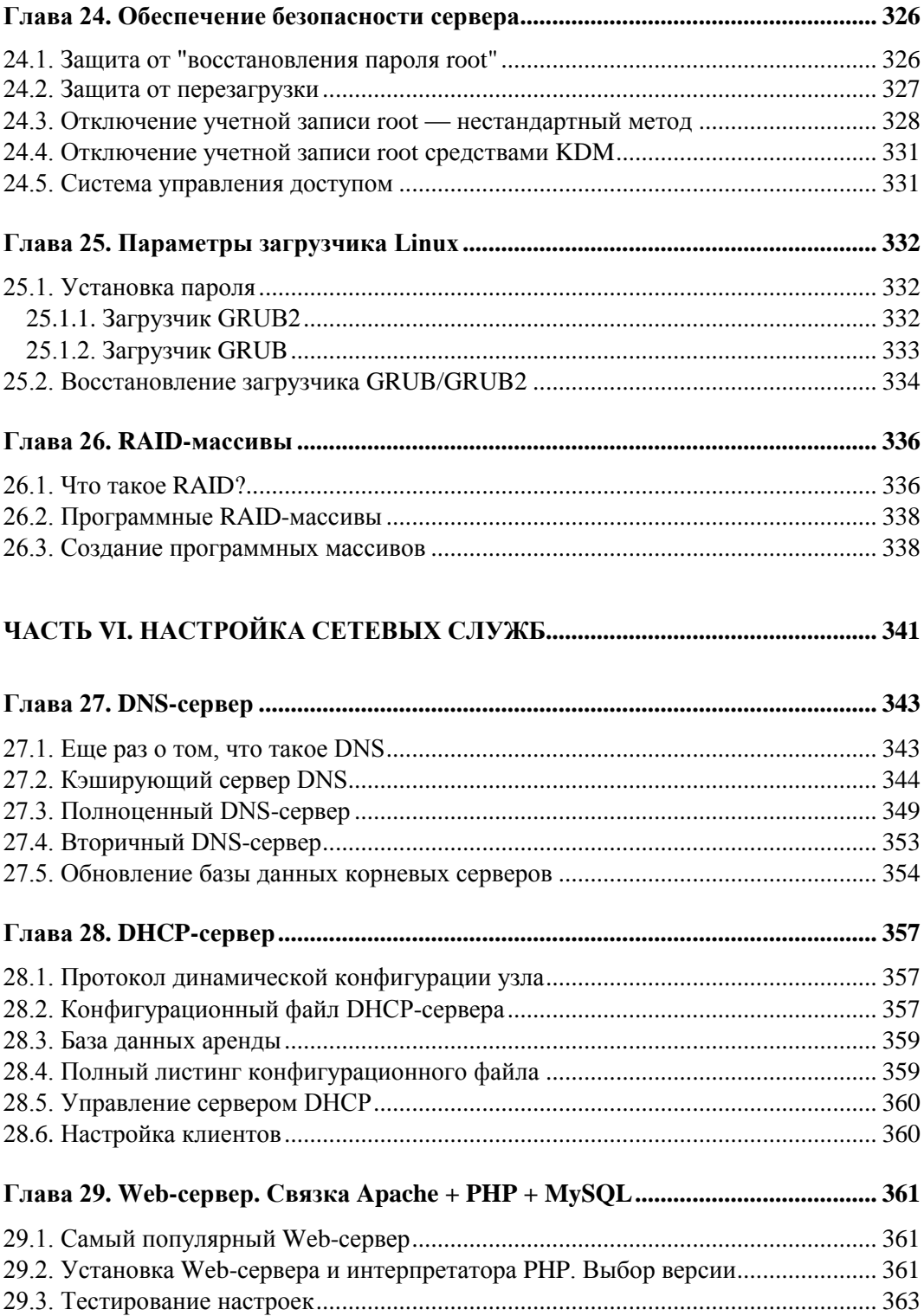

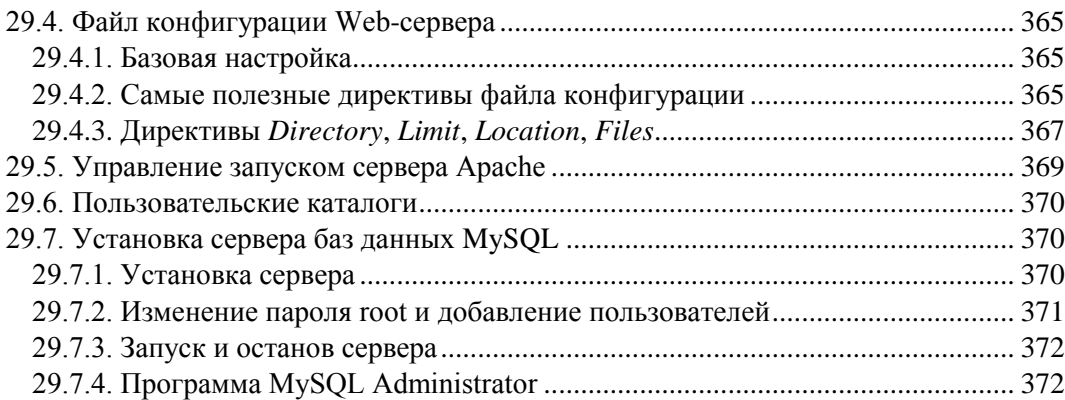

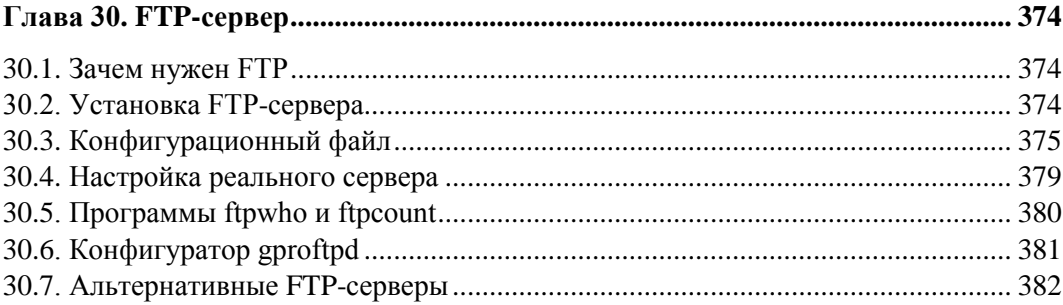

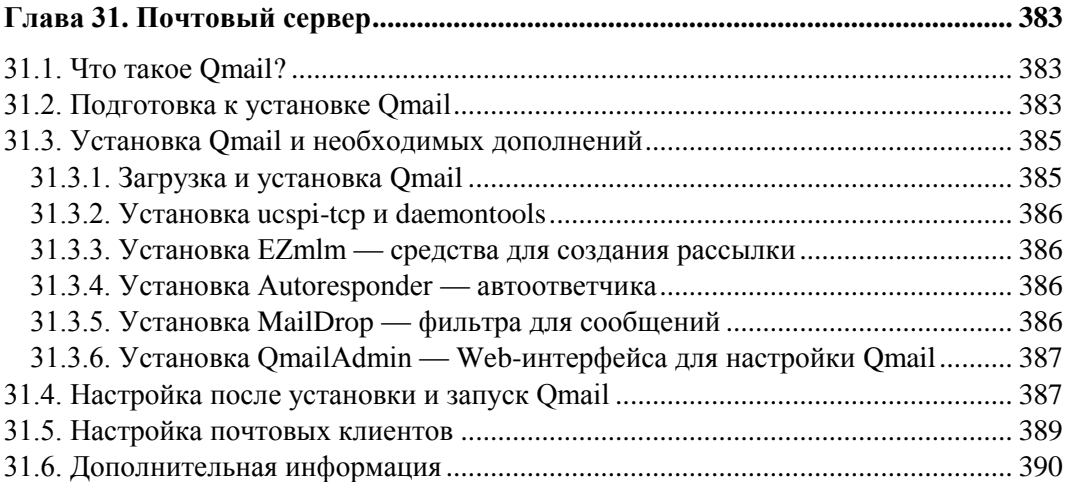

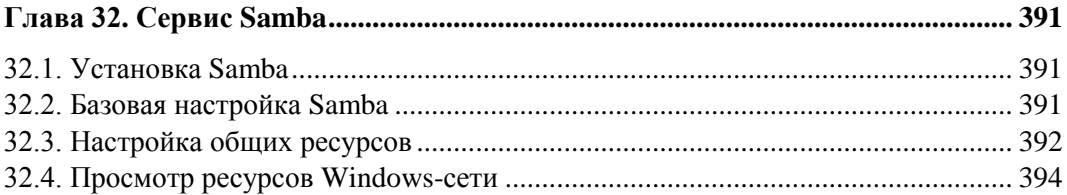

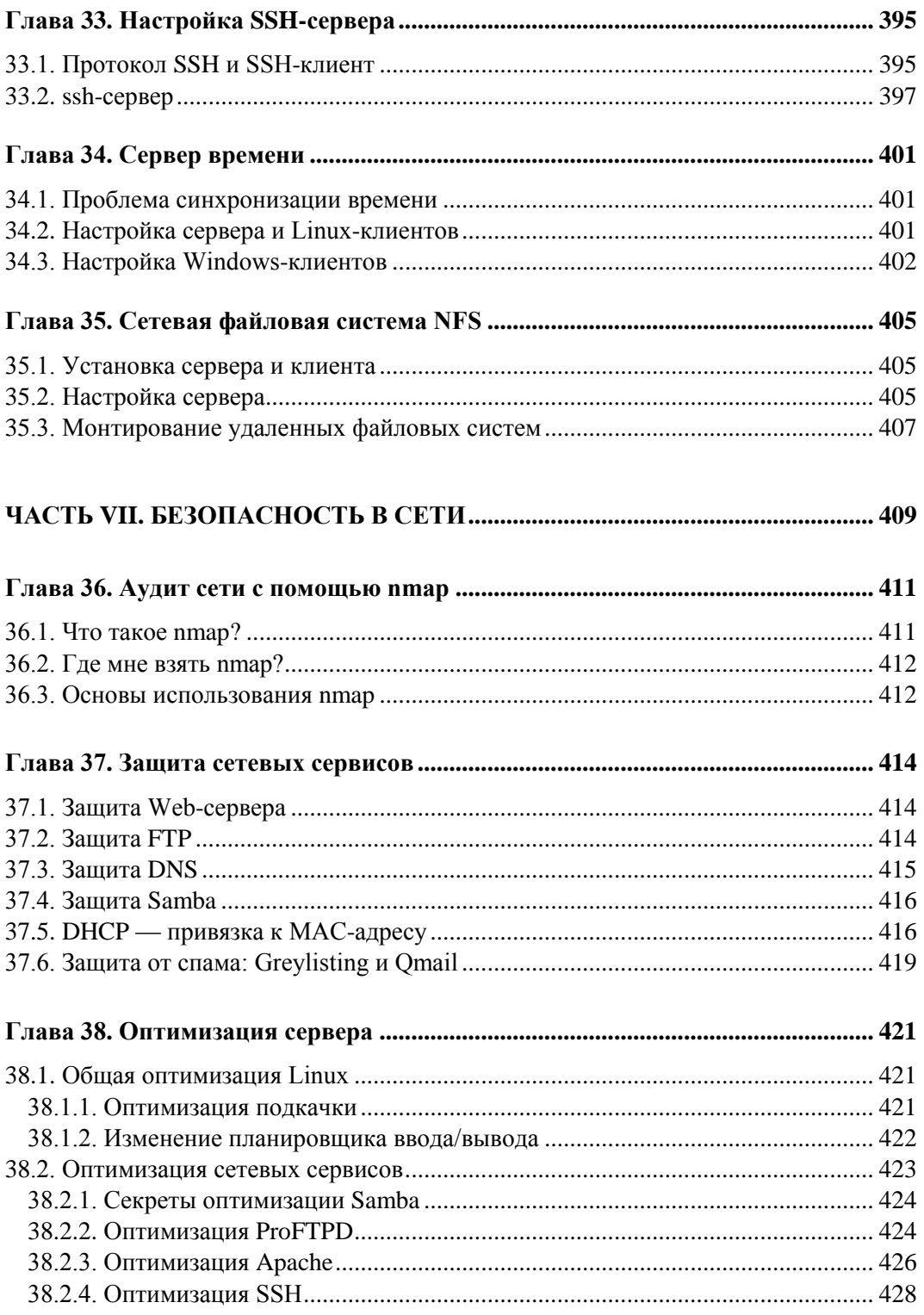

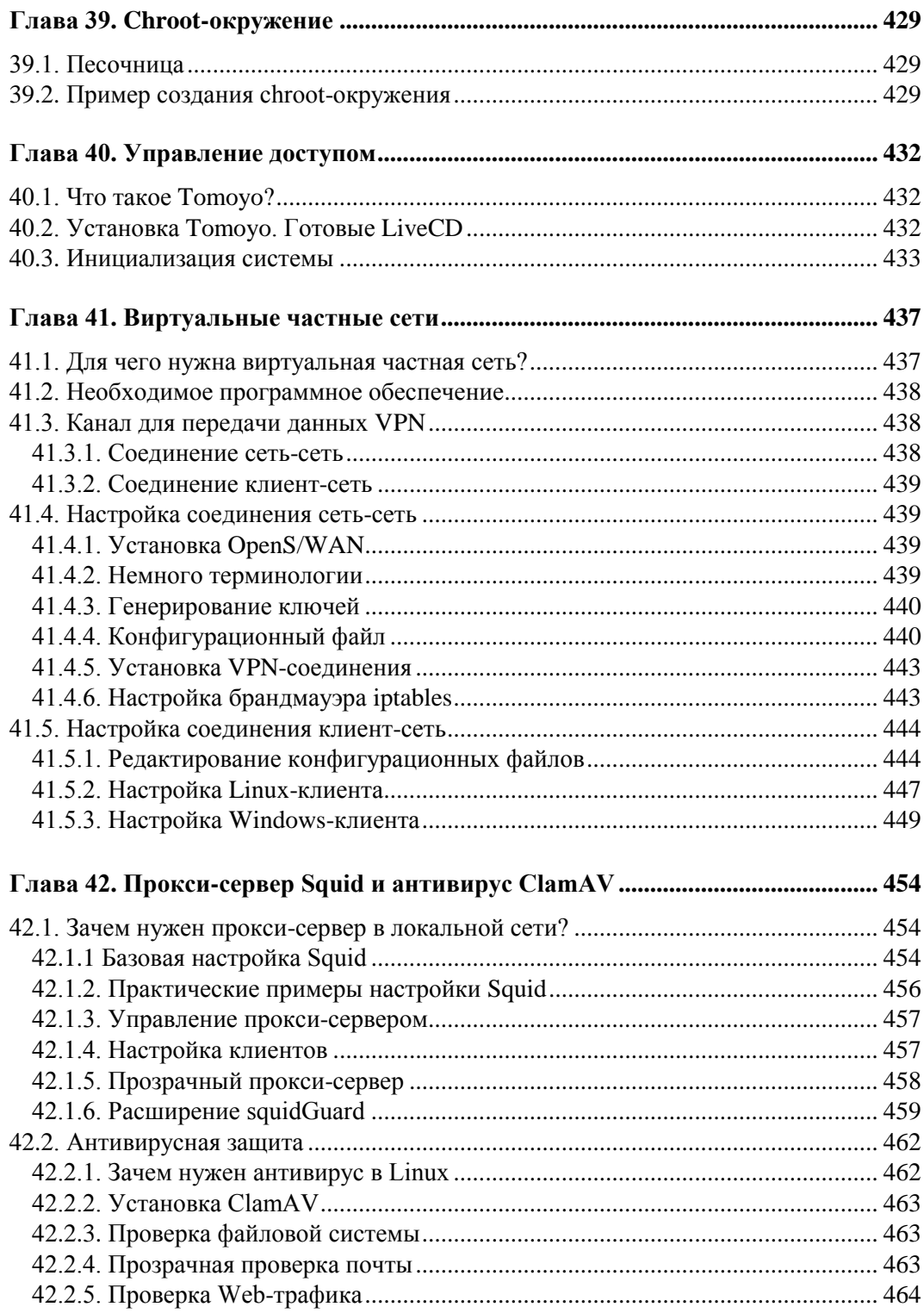

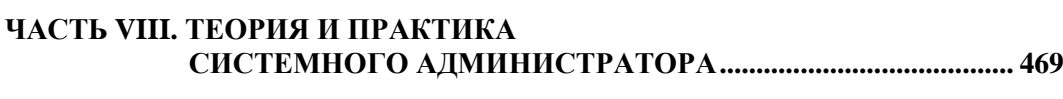

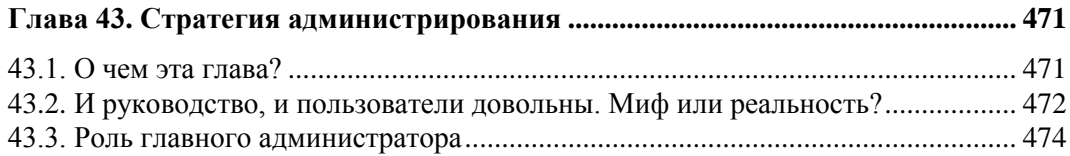

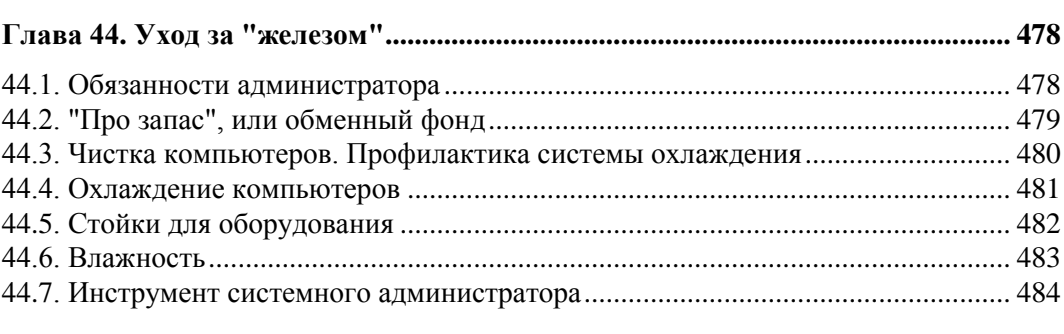

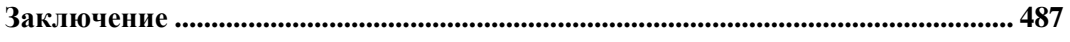

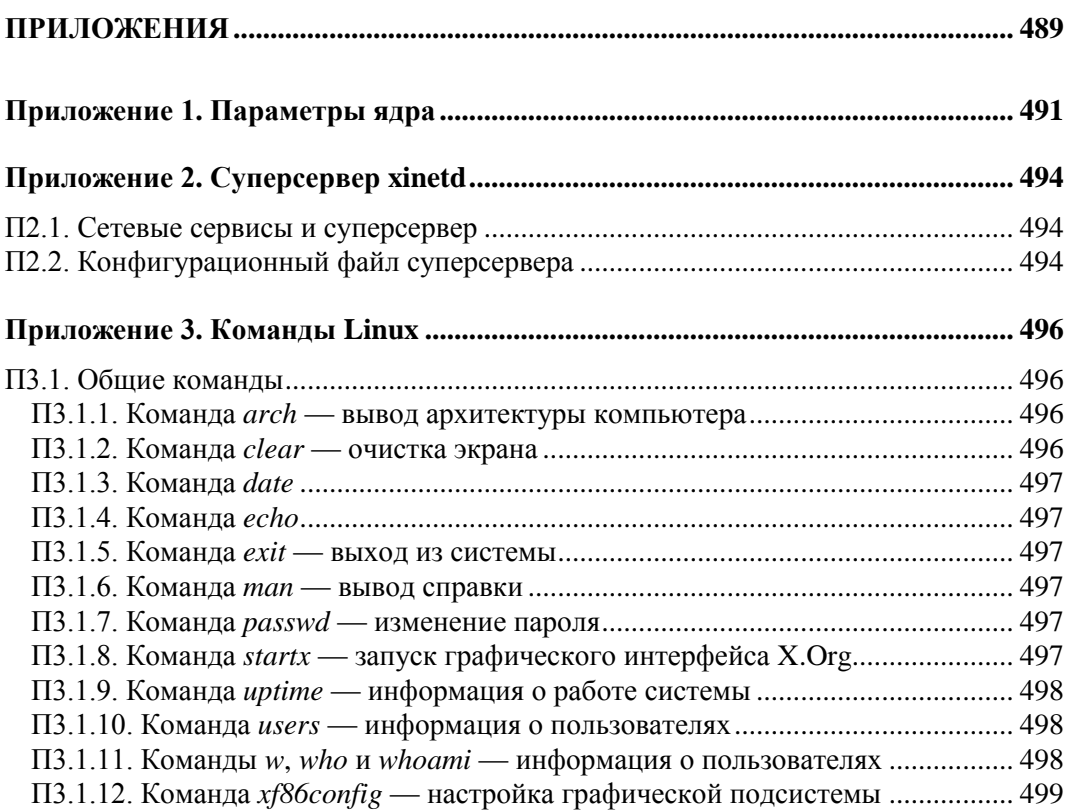

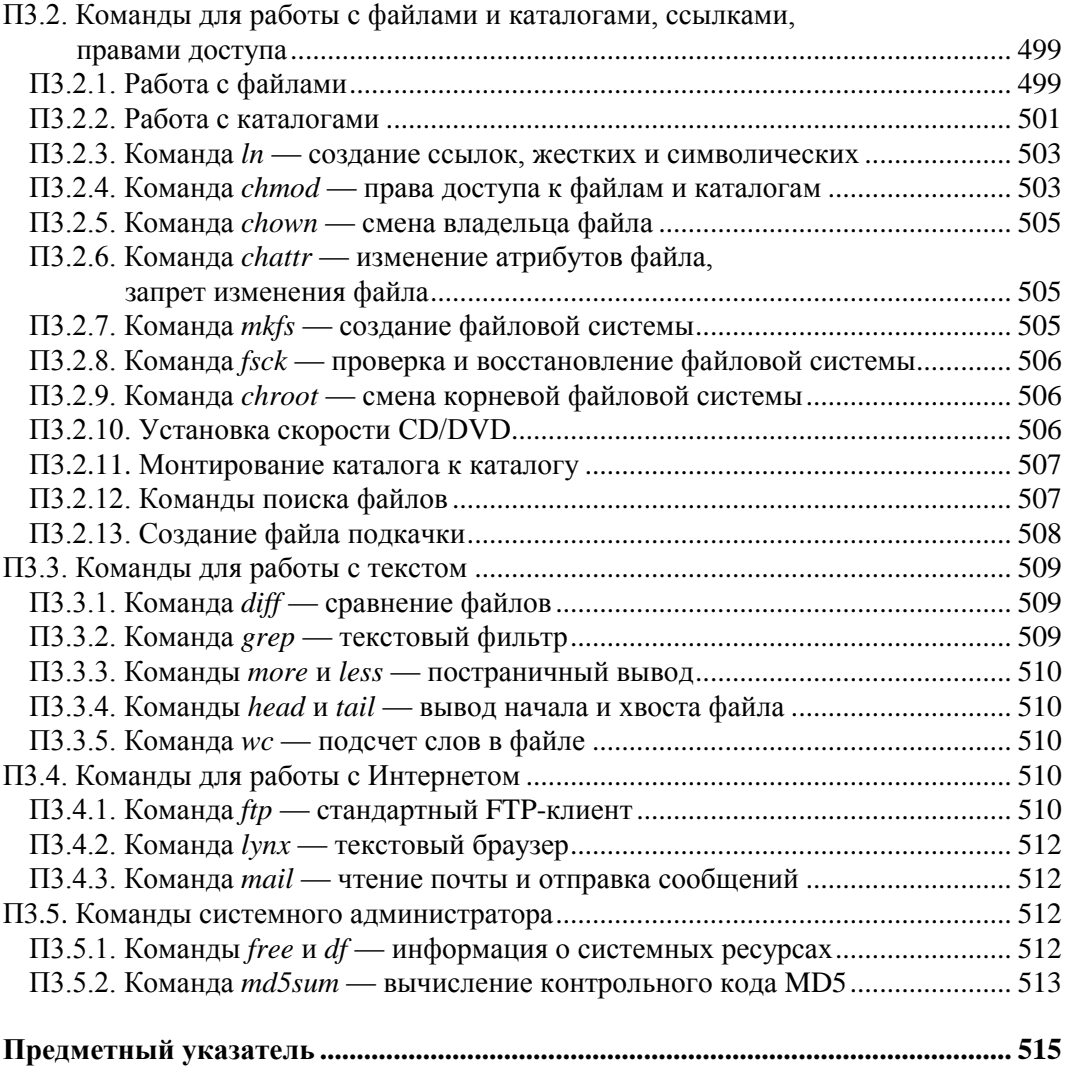

**Глава 3**

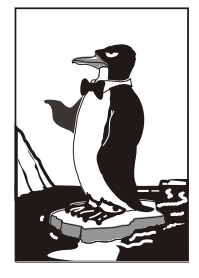

## **Основные сетевые устройства**

### **3.1. Активное и пассивное сетевое оборудование**

Для построения компьютерной сети, то есть для организации передачи информации между компьютерами, используется сетевое оборудование. Сетевое оборудование бывает активным и пассивным. *Активным* называется оборудование, обладающее неким "интеллектом" — например, коммутатор (switch), маршрутизатор (router). *Пассивное* сетевое оборудование "интеллектом" не наделено. К пассивному оборудованию относят кабели (например, коаксиальный или витая пара), розетки (RJ45, RG58 и др.), повторитель (repeater), концентратор (hub) и т. д.

Стоп! Если вы хоть немного знакомы с Ethernet-сетями, вы можете запутаться. Ведь концентратор, как и коммутатор, можно использовать в качестве центрального сетевого устройства в Ethernet-сети, почему тогда концентратор — это пассивное устройство, а коммутатор — активное? Дело в том, что концентратор не проявляет никакой интеллектуальной деятельности — он просто получает сигналы и копирует (повторяет) их на все свои порты, равно как и повторитель. Повторитель получает сигнал, усиливает его и повторяет на другой порт. Повторители обычно используются для увеличения дальности передаваемого сигнала. Коммутатор же "знает", к какому порту подключен какой компьютер, поэтому передает полученный сигнал не на все порты, а только на определенный порт, к которому подключен компьютер-назначение.

Различного сетевого оборудования очень много. Мы не будем пытаться объять необъятное, поэтому в этой книге рассмотрим только оборудование, необходимое для построения проводных Ethernet-сетей и беспроводных сетей Wi-Fi.

### **3.2. Оборудование, необходимое для построения Ethernet-сети**

Для организации современной Ethernet-сети (имеются в виду спецификации Fast Ethernet и Gigabit Ethernet) необходим всего один коммутатор (switch). Конечно, если сеть большая, то понадобится несколько коммутаторов, общее количество портов которых сможет обеспечить подключение всех узлов сети. На рис. 3.1 изображен так называемый *промышленный* коммутатор от Linksys.

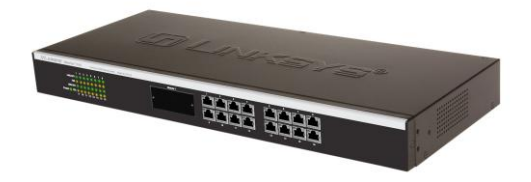

**Рис. 3.1.** 16-портовый коммутатор от Linksys **Рис. 3.2.** Стойка с коммутаторами

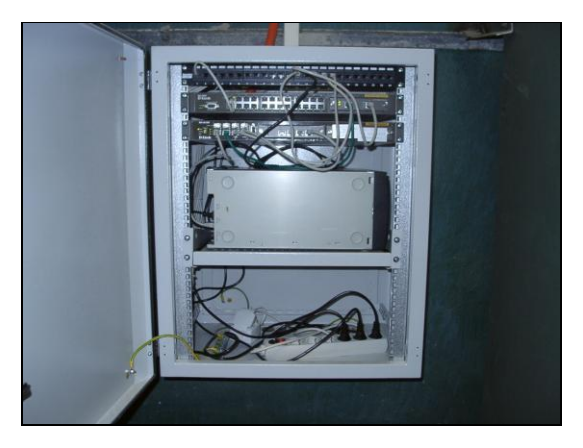

**Рис. 3.3.** Шкаф с сетевым оборудованием **Рис. 3.4.** 8-портовый гигабитный

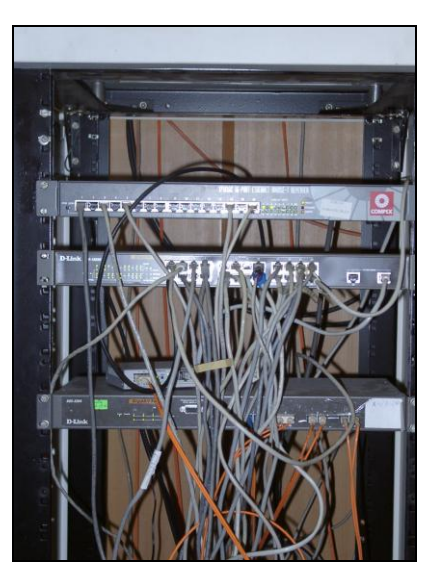

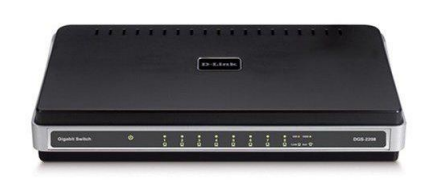

коммутатор от D-Link

Дизайн корпуса промышленного коммутатора обычно не очень эффектен, но сделано это умышленно — чтобы коммутатор можно было поместить в стойку сетевого оборудования. Ведь в больших корпоративных сетях обычно несколько коммутаторов, которые помещаются в специальную стойку (или в специальный шкаф сетевого оборудования, который можно закрыть и тем самым ограничить физический доступ к нему). На рис. 3.2 изображена типичная стойка с коммутаторами.

А на рис. 3.3 показан шкаф с коммутаторами. Такой шкаф может быть большего размера и содержать другое оборудование (например, серверы сети), но главное отличие шкафа от стойки — наличие двери, которая ограничивает доступ к сетевому оборудованию.

Если вы хотите построить небольшую домашнюю или офисную сеть, то можете выбрать коммутатор с более интересным дизайном, который лучше впишется в ваш интерьер. На рис. 3.4 представлен 8-портовый гигабитный коммутатор от D-Link. Вид у него более "дружелюбный", но в стойку его уже не поместишь (впрочем, при организации домашней сети никакой стойки у вас и не будет).

Давайте теперь уточним, почему в современных сетях не стоит использовать концентраторы (hub). Представим, что у нас есть сеть на четыре компьютера. Назовем их А, Б, В и Г. Пусть компьютер А отправляет данные компьютеру Г. Концентратор отправит полученный от компьютера А сигнал на все свои порты - то есть сигнал, отправленный компьютером А, получат все компьютеры сети. Затем каждый компьютер анализирует заголовки пакета, в которых указан компьютерполучатель. Если адрес компьютера совпадает с адресом получателя, компьютер принимает пакет, в противном случае — игнорирует его. Таким образом, использование концентратора приводит к "брожению" по сети паразитного трафика. По сути, концентратор — это обычный многопортовый повторитель (усилитель) сигналов. И чем больше сеть, тем медленнее она работает в случае использования концентратора, поскольку "брожение" паразитного трафика носит лавинообразный характер. Вы только представьте, что в сети не четыре компьютера, а несколько десятков... Поэтому в больших сетях концентраторы существенно снижают производительность сети.

Коммутатор же, в отличие от концентратора, строит специальную таблицу соответствия, позволяющую однозначно узнать, к какому порту какой компьютер подключен (см., например, табл. 3.1).

| Номер порта | Адрес компьютера |
|-------------|------------------|
|             |                  |
|             |                  |
|             |                  |
|             |                  |

Таблица 3.1. Таблица соответствия портов коммутатора и адресов компьютеров

Когда компьютер А, подключенный ко второму порту коммутатора, отправляет пакет компьютеру  $\Gamma$ , коммутатор знает, что компьютер  $\Gamma$  подключен к третьему порту, и отправляет пакет только на третий порт. При этом снижается нагрузка на сеть, потому что компьютеры не получают "лишних" пакетов.

Кроме того, поскольку концентратор отправляет данные каждому компьютеру сети, становится очень простым перехват данных. Существуют специальные программы, переводящие сетевой адаптер компьютера в режим мониторинга, в котором он осуществляет принятие всех данных, даже тех, которые не адресованы этому компьютеру. Поэтому, если в сети используется концентратор, все передаваемые данные становятся общим достоянием - их может перехватить любой компьютер, подключенный к концентратору.

Итак, использование коммутатора позволяет повысить производительность сети и повысить ее безопасность. Ранее сети в основном строились на базе концентраторов, поскольку их стоимость была существенно ниже стоимости коммутаторов. Со снижением цен на коммутаторы концентраторы практически исчезли с магазинных полок. Однако в некоторых старых сетях они еще используются. Если вам придется обслуживать такую сеть, первым делом замените концентратор на коммутатор вы сразу почувствуете разницу.

Какой коммутатор применить: Fast Ethernet (100Base-T) или Gigabit Ethernet (1000Base-T)? В первом случае максимальная (теоретическая) скорость передачи данных составляет 100 Мбит/с, во втором случае - 1000 Мбит/с. Коммутаторы Gigabit Ethernet стоят немного дороже (цены приводить не буду, поскольку через год они станут еще доступнее, а через два — о Fast Ethernet забудут, как в свое время забыли о коаксиале и концентраторах).

Учитывая, что сеть строится не на день и не на два, лучше выбрать Gigabit Ethernet. С точки зрения монтажа сети ничего не изменится - даже если вы сейчас установите коммутатор Fast Ethernet, то завтра без проблем сможете заменить его на Gigabit Ethernet. Но нужно помнить следующее: чтобы сеть работала в режиме 1000Base-T, необходимо, чтобы 1000Base-T поддерживали сетевые адаптеры компьютеров. Практически на всех современных материнских платах встроенные сетевые адаптеры уже поддерживают 1000Вазе-Т, но если в вашей сети есть компьютеры, которым 2-3 года, скорее всего, вам придется докупать для них сетевые адаптеры с поддержкой 1000Base-T.

Идем дальше — количество портов. Обычно в продаже есть коммутаторы на 5, 8, 16, 24 порта. Промышленные коммутаторы могут иметь большее число портов, например 32 или 48. Может быть, в скором времени появятся коммутаторы с еще большим числом узлов, но я сомневаюсь. Поскольку обычно один коммутатор обслуживает одну подсеть, я не думаю, что в одной подсети будет больше 48 компьютеров. А если это случится, такую подсеть желательно (из соображений локализации трафика) разделить на несколько подсетей с меньшим числом компьютеров.

Так что для домашней сети покупайте коммутатор, способный подключить все имеющиеся дома компьютеры, - большой запас портов вам вряд ли понадобится. Обычно в домашней сети 2-4 компьютера. В этом случае вам будет достаточно 5портового коммутатора — 5-й порт пригодится для подключения этого коммутатора к другому коммутатору сети. В коммутаторах с большим числом портов для подключения к другому коммутатору обычно используется один из имеющихся портов (например, порт 1).

Промышленные коммутаторы иногда имеют так называемый магистральный порт. Например, 16 портов, работающих в режиме 100Base-T, и один порт, работающий в режиме 1000Base-T, - для подключения к магистрали сети, работающей со скоростью 1000 Мбит/с. Иногда вместо порта 1000Ваѕе-Т оборудуется оптоволоконный порт, например, 100Base-FB. В этом случае скорость магистрали такая же, как и скорость сети, но расстояние передачи сигнала намного выше (более 2 км), что позволяет использовать оптоволоконный кабель для соединения сетей двух (или более) зданий в одну большую сеть.

В случае с офисной сетью количество портов коммутатора должно в два раза превышать количество компьютеров сети. Например, если в вашей сети четыре компьютера, то нужен 8-портовый коммутатор. Дополнительные четыре порта могут понадобиться, если придется подключить дополнительные компьютеры, например, ноутбуки ваших клиентов, если у вас пока еще нет для них точки доступа Wi-Fi.

По большому счету, для организации сети больше ничего и не нужно (разумеется, кроме кабеля и коннекторов RJ45, но это уже детали, о которых мы поговорим в третьей части книги).

### 3.3. Оборудование, необходимое для построения сети Wi-Fi

Как и в случае с Ethernet-сетью, нам понадобятся сетевые адаптеры и центральное устройство сети. Только сетевые адаптеры нужны не обычные, а беспроводные. А роль центрального устройства сети будет играть точка доступа (access point).

Все современные модели ноутбуков по умолчанию оснащены адаптером Wi-Fi, а вот стационарные (настольные) компьютеры придется дооснастить беспроводными сетевыми адаптерами. Проще всего купить беспроводной адаптер, подключающийся к компьютеру по USB. Есть также адаптеры, выполненные в виде PCIкарты, устанавливаемой в свободный РСІ-слот компьютера. Такие адаптеры используются редко, поскольку их установка требует вскрытия корпуса компьютера, что несколько неудобно (особенно, если компьютер еще на гарантии - тогда придется нести его в сервисный центр, а что делать, если таких компьютеров много?).

USB-адаптеры могут быть выполнены в разных корпусах. На рис. 3.5 изображен небольшой беспроводной адаптер, напоминающий по своим размерам флешку. У такого адаптера антенна встроенная, поэтому его можно использовать только, если компьютер находится в зоне уверенного приема. Если же компьютер установлен ближе к "мертвой" зоне, лучше выбрать адаптер, выполненный в виде отдельного устройства (рис. 3.6). Такой адаптер обычно имеет небольшой размер и подключается к компьютеру USB-кабелем (питание адаптер получает тоже по USB). Преимущество этого адаптера заключается в следующем — его можно легко передвинуть в пределах длины USB-кабеля, чтобы попасть в зону уверенного приема сети. Ноутбук можно легко переместить в эту зону — просто взяли и перенесли. Со стационарным компьютером такого не сделаешь — у каждого стационарного компьютера есть свое место. А что делать, если в том месте, где установлен компьютер, не обеспечивается уверенный прием беспроводных сигналов? Не переносить же компьютер? В этой ситуации поможет адаптер, изображенный на рис. 3.6. Иногда перемещение адаптера всего на несколько сантиметров дает весьма ощутимые результаты. Да и антенна у такого адаптера обладает большей чувствительностью, чем встроенная антенна адаптера, изображенного на рис. 3.5. К тому же к подобным адаптерам (с внешней антенной) обычно можно подключить дополнительную антенну с еще большей чувствительностью. Обо всем этом мы поговорим, когда будем строить свою собственную беспроводную сеть. А сейчас перейдем лучше к точке доступа.

#### **ПРИМЕЧАНИЕ**

При выборе Wi-Fi-адаптера учитывайте наличие драйверов - особенно, если вы планируете использовать его в Linux. Чтобы не получилось так, что Linux не поддержит купленный Wi-Fi-адаптер.

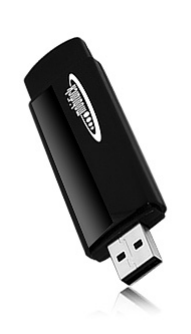

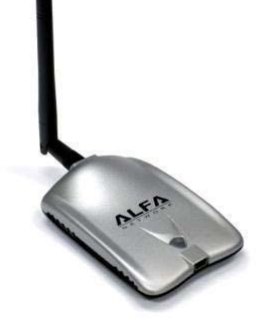

**Рис. 3.5.** USB Wi-Fi-адаптер со встроенной антенной

**Рис. 3.6.** USB Wi-Fi-адаптер с внешней антенной

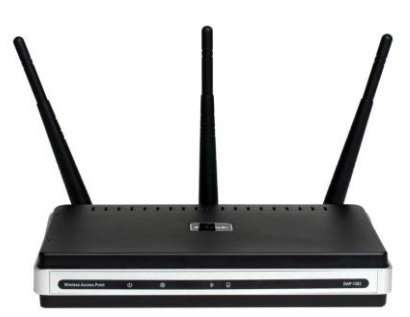

**Рис. 3.7.** Точка доступа от D-Link с тремя антеннами

Точка доступа (рис. 3.7) выполняет в беспроводной сети роль центрального устройства. Казалось было, все здесь просто: устанавливаем Wi-Fi-адаптеры, подсоединяем точку доступа, и беспроводная сеть готова — беспроводные клиенты могут обмениваться данными. Однако, если вы планируете купить точку доступа прямо сейчас, не следует покупать первую попавшуюся. Сначала желательно определиться, какие функции точки доступа вам нужны, затем "вычислить" модели точек доступа, обеспечивающие необходимые вам функции, и просмотреть в Интернете отзывы об этих моделях. Только так можно выбрать лучшую точку доступа.

Точка доступа может предоставлять дополнительные функции — например, функции *маршрутизатора*. Предположим, у вас дома есть несколько ноутбуков. К одному ноутбуку подключен ADSL-модем. Как организовать общий доступ к Интернету? Покупается точка доступа, к которой этот ADSL-модем и подключается. Ноутбуки (беспроводные клиенты) будут подключаться к Интернету по Wi-Fi, а точка доступа выступит в роли маршрутизатора.

### **3.4. Дополнительные сетевые устройства**

Представим, что у нас есть два (или более) обычных (настольных) компьютера и одно ADSL-соединение. И нужно обеспечить общий доступ к Интернету. Это можно сделать средствами Windows. Тогда в один компьютер надо будет установить дополнительный сетевой адаптер. Первый сетевой адаптер будет использоваться для подключения к Интернету, а второй - для подключения к локальной сети (для связи с остальными компьютерами сети). Компьютер с двумя сетевыми адаптерами для остальных компьютеров сети будет выполнять роль шлюза (gateway). Преимущество такого решения — дешевизна: ведь мы обеспечили общий доступ к Интернету практически без дополнительных устройств. Недостаток заключается в том, что компьютер-шлюз должен быть постоянно включен, иначе остальные компьютеры не смогут подключиться к Интернету.

Решить эту проблему можно, купив отдельное устройство, называемое маршрутизатором (при рассмотрении выбора точки доступа мы это устройство уже упоминали). Маршрутизатор обеспечивает передачу пакетов по заданному маршруту. В нашем случае - от локальных компьютеров к интернет-провайдеру. Таким образом, все компьютеры сети будут подключаться к центральному коммутатору, а он, в свою очередь, — к маршрутизатору. Также к маршрутизатору будет подключен и ADSL-модем.

Маршрутизаторы бывают разные. Некоторые могут выполнять роль коммутатора. Купив такой маршрутизатор, вы сократите количество активного сетевого оборудования (а значит, сэкономите деньги) до двух единиц - маршрутизатора и ADSL-модема. Если же у вас в сети компьютеров немного (2-4), можно подыскать ADSL-модем с функциями маршрутизатора. В этом случае у вас будет всего одна "коробочка" — все компьютеры сети будут подключены к этому устройству, которое, в свою очередь, будет подключено к телефонной сети. Этим вы сэкономите еще больше средств. Поэтому очень важно перед построением сети спланировать сей процесс. Хорошее планирование не только позволяет сэкономить деньги, но и время, впоследствии потраченное на дальнейшую модернизацию сети.

А теперь представим, что в нашей сети есть два (или больше, количество - не принципиально) стационарных компьютера и несколько ноутбуков. Ноутбуки было бы хорошо подпо Wi-Fi. Стационарные ключать компьютеры принято подключать по Ethernet (хотя бы потому, что не хочется покупать для них беспроводные адаптеры). Так вот, можно купить устройство, которое одновременно является ADSL-модемом, беспроводной точкой доступа и коммутатором. Одним из таких устройств является DSL-2640U от D-Link (далее мы рассмотрим процесс настройки этого устройства). Это устройство (рис. 3.8) позволяет объединить в сеть несколь-

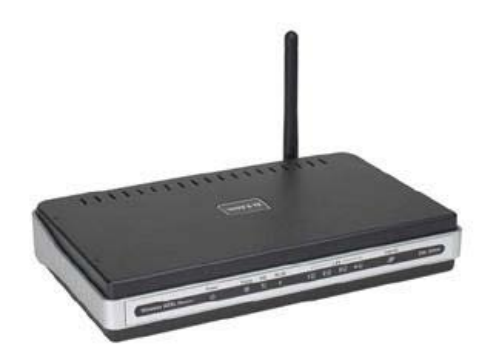

Рис. 3.8. ADSL-модем, маршрутизатор, коммутатор и беспроводная точка доступа D-Link DSL-2640U

ко беспроводных клиентов (это наши ноутбуки) и четыре проводных клиента. Все клиенты (как проводные, так и беспроводные) автоматически настраиваются на доступ к Интернету по совместно используемому ADSL-каналу. Кроме того, это устройство обладает встроенным брандмауэром, что позволяет защитить вашу сеть от вторжения извне.

Простота настройки сети с помошью такого устройства просто поражает. Все, что вам нужно - это включить устройство, подключить к нему клиентов, запустить программу настройки (как это сделать, написано в руководстве по устройству) и установить базовые параметры сети, а именно: имя пользователя и пароль для ADSL-соединения, идентификатор беспроводной сети (SSID) и выбрать тип шифрования беспроводных соединений. Вот и все - сеть будет работать. Клиентов можно вовсе не настраивать — они будут автоматически настроены по протоколу DHCP (Dynamic Host Configuration Protocol, протокол динамической настройки узла).

Впрочем, у всех комбинированных устройств есть один недостаток - плохая масштабируемость. Если ваша сеть будет расти, добавить новых клиентов в нее будет сложно, а в некоторых случаях вовсе невозможно. Тогда придется покупать отдельные устройства. Например, коммутатор, к которому будут подключаться до 48 проводных клиентов, и точку доступа для подключения беспроводных клиентов. В свою очередь, точка доступа и коммутатор будут подключаться к ADSLмаршрутизатору. Хотя в сложных случаях целесообразнее использовать программный (не аппаратный) маршрутизатор — компьютер под управлением UNIX/Linux. Такой компьютер можно использовать в роли маршрутизатора и на нем запустить брандмауэр, DNS-, WWW-, FTP- и почтовый серверы.

Итак, в этой главе мы ознакомились с основными сетевыми устройствами. Следующая глава будет сугубо теоретической. Мы поговорим о том, что должен знать каждый администратор и опытный пользователь любой сети, рассмотрим модель OSI и адресацию в TCP/IP-сети.

## Глава 4

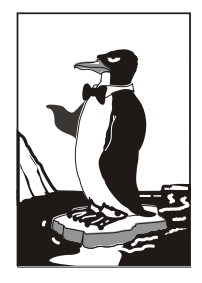

## Планирование сети

#### 4.1. Важность планирования

Вспомним старую русскую пословицу "семь раз отмерь, а один раз отрежь". Она очень точно подходит к нашему случаю. Конечно, бытует мнение, что пока семь раз будете мерить, кто-то уже отрежет. Согласен, но не сейчас. Сейчас вы планируете сеть, вы — главный, и вам никто не мешает. Очень важно продумать все нюансы, связанные с построением сети. Ведь корпоративная сеть - это очень сложная система, состоящая из тысяч различных компонентов. Это в маленькой домашней сети могут быть два-три компьютера, коммутатор, модем и принтер, подключенный к одному из компьютеров (не думаю, что в домашней сети кто-то организует принт-сервер). А в корпоративной сети могут быть самые разнообразные устройства, которые некоторые домашние пользователи даже ни разу в жизни и не видели. Скажем, кто из обычных домашних пользователей видел настоящий мейнфрейм, кластер или хотя бы обычный терминал, подключаемый к мейнфрейму?

Очень важно ориентироваться во всем этом оборудовании. Ведь жизнь не стоит не месте — все развивается с очень большой скоростью, особенно информационные технологии. Модель маршрутизатора, которая была популярна в прошлом году, уже давно такой не является — на ее место пришла новая, с более совершенными функциями, позволяющими эффективнее использовать всю систему в целом. Поэтому прежде чем закупать оборудование для сети, нужно ознакомиться с возможностями самых последних моделей устройств, а также сравнить устройства других производителей. Вот пример: всю жизнь вы считали, что устройства фирмы ААА (не хочется делать никому никакой рекламы — ни хорошей, ни плохой) лучшие, но вот всего полгода назад на рынке появилась компания ВВВ, которая начала производство устройств, которые по всем своим характеристикам превосходят устройства компании ААА. Вы привыкли к компании ААА, поэтому всеми правдами и неправдами (мол, устройство от ВВВ еще не проверены временем и т. д.) будете уговаривать себя остановить свой выбор на устройстве от ААА, хотя прекрасно знаете, что устройство от ВВВ явно превосходит его характеристиками. С одной стороны, вы правы — проверенные временем, надежные устройства обеспечивают безотказную работу сети. А с другой стороны — нет, ведь уже через полгода все будут пользоваться принципиально новыми устройствами ВВВ, а вы построили свою сеть на устаревшем оборудовании от ААА.